**Методичні вказівки до виконання магістерської кваліфікаційної роботи студентами спеціальності 141 – «Електроенергетика, електротехніка та електромеханіка»**

Міністерство освіти і науки України Вінницький національний технічний університет

**Методичні вказівки до виконання магістерської кваліфікаційної роботи студентами спеціальності 141 – «Електроенергетика, електротехніка та електромеханіка»**

> Вінниця ВНТУ 2018

Рекомендовано до друку Методичною радою Вінницького національного технічного університету Міністерства освіти і науки України (протокол № 10 від 14.06.2018 р.)

Рецензенти: **П. Д. Лежнюк**, доктор технічних наук, професор **В. М. Кутін**, доктор технічних наук, професор

Методичні вказівки до виконання магістерської кваліфікаційної роботи студентами спеціальності 141 – «Електроенергетика, електротехніка та електромеханіка» / Уклад. : Л. Б. Терешкевич, О. Д. Демов, Ю. А. Шуллє. – Вінниця : ВНТУ, 2018. – 40 с.

Методичні вказівки є комплексом рекомендацій навчально-методичного характеру з організації і виконання магістерської кваліфікаційної роботи для студентів спеціальності 141 – «Електроенергетика, електротехніка та електромеханіка», які навчаються за освітніми програмами «Електротехнічні системи електроспоживання» та «Енергетичний менеджмент». Розкривається зміст і структура магістерської кваліфікаційної роботи, порядок її виконання та організація захисту. Наводиться базова тематика магістерських кваліфікаційних робіт, вимоги до оформлення, висвітлені організаційні аспекти захисту.

#### *Навчальне видання*

\_\_\_\_\_\_\_\_\_\_\_\_\_\_\_\_\_\_\_\_\_\_\_\_\_\_\_\_\_\_\_\_\_\_\_\_\_

#### **Методичні вказівки до виконання магістерської кваліфікаційної роботи студентами спеціальності 141 – «Електроенергетика, електротехніка та електромеханіка»**

Укладачі: *Леонід Борисович Терешкевич, Олександр Дмитрович Демов, Юлія Андріївна Шуллє*

Редактор *О. Ткачук* Рукопис оформив *Л. Терешкевич* Оригінал-макет підготував *О. Ткачук*

> Підписано до друку 12.11.2018. Формат 29,7×42¼. Папір офсетний. Гарнітура Times New Roman. Друк різографічний. Ум. друк. арк. 2,4. Наклад 40 (1-й запуск 1–20) пр. Зам. № 2018-189.

Видавець та виготовлювач Вінницький національний технічний університет, інформаційний редакційно-видавничий центр. ВНТУ, ГНК, к. 114. Хмельницьке шосе, 95, м. Вінниця, 21021. Тел. (0432) 65-18-06. **press.vntu.edu.ua**; *E-mail*: kivc.vntu@gmail.com. Свідоцтво суб'єкта видавничої справи серія ДК № 3516 від 01.07.2009 р.

# **Зміст**

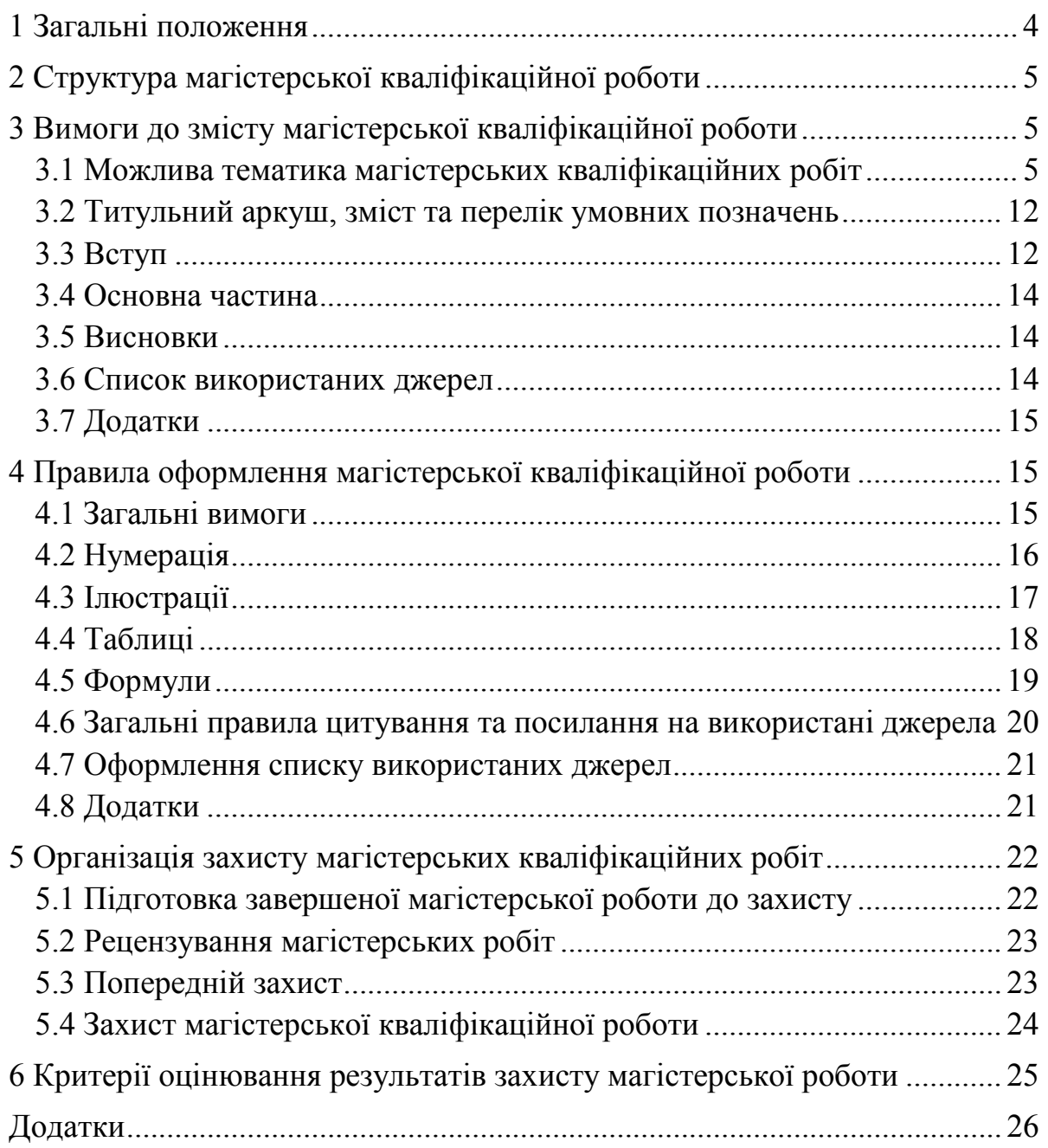

Важливою ланкою в процесі підготовки висококваліфікованих магістрів є магістерська кваліфікаційна робота. Задача полягає в самостійному виконанні наукової роботи, використовуючи знання, отримані в процесі вивчення дисциплін навчального плану. Магістерські кваліфікаційні роботи виконуються на завершальному етапі навчання студентів у вищому навчальному закладі і передбачають:

– систематизацію, закріплення, розширення теоретичних і практичних знань зі спеціальності та застосування їх при вирішенні конкретних наукових, технічних, економічних, виробничих та інших завдань;

– розвиток навичок самостійної роботи і оволодіння методикою дослідження та експерименту, пов'язаних з темою роботи.

При виконанні робіт студенти набувають навичок самостійного вирішення наукових та інженерних задач, навчаються обґрунтовувати прийняті рішення.

Магістерські кваліфікаційні роботи є самостійною творчою роботою студента, при їхньому виконанні відкривається можливість розробки нових, актуальних для енергетичної галузі, технічних питань, спрямованих на подальший прогресивний розвиток вітчизняної науки і техніки.

У магістерських роботах мають відображатися новітні досягнення вітчизняної і закордонної науки і техніки, питання подальшого технічного прогресу.

Процес виконання магістерської кваліфікаційної роботи обов'язково має засвідчити, що її автор навчився самостійно здійснювати науковий пошук, бачити професійні проблеми та задачі, знати загальні методи і прийоми їхнього вирішення. При її виконанні студент демонструє вміння застосовувати отримані знання на практиці.

Мета магістерської кваліфікаційної роботи – систематизувати, закріпити та розширити теоретичні й практичні знання зі спеціальності та вміти застосовувати ці знання при вирішенні конкретних наукових, технічних, економічних та виробничих задач; виявити спроможність студентів до самостійної роботи в умовах сучасного виробництва.

Магістерські кваліфікаційні роботи мають бути реальними і спрямованими на дослідження і вирішення актуальних для енергетичного виробництва технічних задач, впровадження результатів яких мають дати значний економічний ефект та внести вклад у науку і техніку.

Студентові надається право вибрати тему магістерської кваліфікаційної роботи з тих, які визначені кафедрою, або запропонувати свою тему, обґрунтувавши необхідність її розроблення. Обирати тему без погодження з кафедрою не дозволяється. Тематика магістерських кваліфікаційних робіт щорічно корегується з урахуванням набутого на кафедрі досвіду, побажань фахівців, які беруть участь у рецензуванні робіт, і рекомендацій екзаменаційної комісії.

Методичні рекомендації призначені для студентів спеціальності 141 -«Електроенергетика, електротехніка та електромеханіка», які навчаються за освітніми програмами: «Електротехнічні системи електроспоживання» та «Енергетичний менеджмент». Ці методичні рекомендації розроблені на основі:

– Закон України «Про вищу світу» від 01.07.2014 № 1556-VII;

– Наказ МОН від 12.01.2017 № 40 «Основні вимоги до дисертацій»;

– Національний стандарт України ДСТУ 8302:2015. Інформація та документація. Бібліографічне посилання. Загальні положення та правила складання;

– Національний стандарт України ДСТУ 3008:2015. Інформація та документація. Звіти у сфері науки і техніки. Структура та правила оформлювання.

## **2 Структура магістерської кваліфікаційної роботи**

Магістерська кваліфікаційна робота має містити:

- титульний аркуш;
- завдання на магістерську кваліфікаційну роботу;
- зміст;
- перелік умовних позначень (за необхідності);
- вступ;
- основну частину;
- висновки;

– список використаних джерел;

– додатки (за необхідності).

Кожний структурний елемент починається з нової сторінки.

## **3 Вимоги до змісту магістерської кваліфікаційної роботи**

## **3.1 Можлива тематика магістерських кваліфікаційних робіт**

Тема магістерської кваліфікаційної роботи має бути актуальною, відповідати вимогам кваліфікаційної характеристики магістра за спеціальністю та спеціалізацією, відповідати сучасному стану та перспективам розвитку науки і техніки, враховувати реальні запити виробництва. Магістерські роботи за темою мають бути продовженням, розширенням та поглибленням курсових проектів і курсових робіт, що виконувалися студентами впродовж всього періоду навчання. Теми магістерських робіт мають бути індивідуальними та узгодженими з інтересами й здібностями студентів без зниження загальних вимог до якості виконуваної роботи. Студентам надається право вибору теми роботи за умови доцільності розробки об'єкту, що пропонується до дослідження.

Об'єктом магістерської роботи має бути обрана достатньо складна технічна задача, пов'язана, наприклад, з оптимізацією режимів електроспоживання, схем систем електропостачання або задача дослідження енергоефективності в діючій системі електроспоживання.

При виборі тем магістерських робіт не допускаються повні повторення відомих наукових розробок та зразків, а також повторення тематики магістерських робіт минулих років.

Теми магістерських робіт визначаються кафедрою.

Обираючи тему магістерської роботи, доцільно ознайомитись із загальною характеристикою тематики робіт, що виконані на кафедрі.

Тематику магістерських кваліфікаційних робіт, що пропонується студентам, які навчаються за освітніми програмами «Електротехнічні системи електроспоживання» та «Енергетичний менеджмент», можна поділити на дві групи.

Магістерські кваліфікаційні роботи, які належать до першої групи, це роботи, що мають науковий характер. Своєю метою вони ставлять розробку методу (методики, алгоритму), що дозволить вирішити актуальну виробничу задачу. Для наукових робіт характерною є приблизно така їхня структура.

Розділ 1. Наводяться результати критичного аналізу відомих наукових публікацій за тематикою магістерської роботи, за результатами якого робиться висновок про те, що деякі питання (указується конкретно які) науковцями не розглядались або вони залишаються недостатньо вирішеними, або не враховані якісь фактори і що вони за певних умов є вагомими. На підставі цього ставляться задачі, які вирішуються в роботі.

Розділ 2. Проводяться дослідження явища (процесу), його взаємозв'язки з іншими процесами, умовами, при яких ті або інші фактори стають суттєвими та їх обов'язково потрібно брати до уваги, виконується математичне або комп'ютерне моделювання.

Розділ 3. Розробляються практичні рекомендації, макетні зразки, комп'ютерні програми, алгоритми. Виконуються розрахунки, що підтверджують правильність зроблених висновків та ефективність виконаних досліджень в реальних умовах виробництва.

Розділ 4. В економічній частині магістерської роботи може бути наведеним детальний опис розрахунків, що потрібно виконати для оцінки економічного ефекту від впровадження виконаних в магістерській роботі досліджень. Може наводитись опис експериментів, які мають бути проведеними на реальному об'єкті, з метою отримання необхідної для проведення економічних розрахунків інформації.

Для студентів, які навчаються за освітньою програмою «Енергетичний менеджмент» магістерська робота містить розділ «Теплова частина».

Приклади деяких тем, захищених магістерських кваліфікаційних робіт, які належать до першої групи тем, наведені в таблиці 1.

Таблиця 1 – Приклади тем магістерських кваліфікаційних робіт, які належать до першої групи

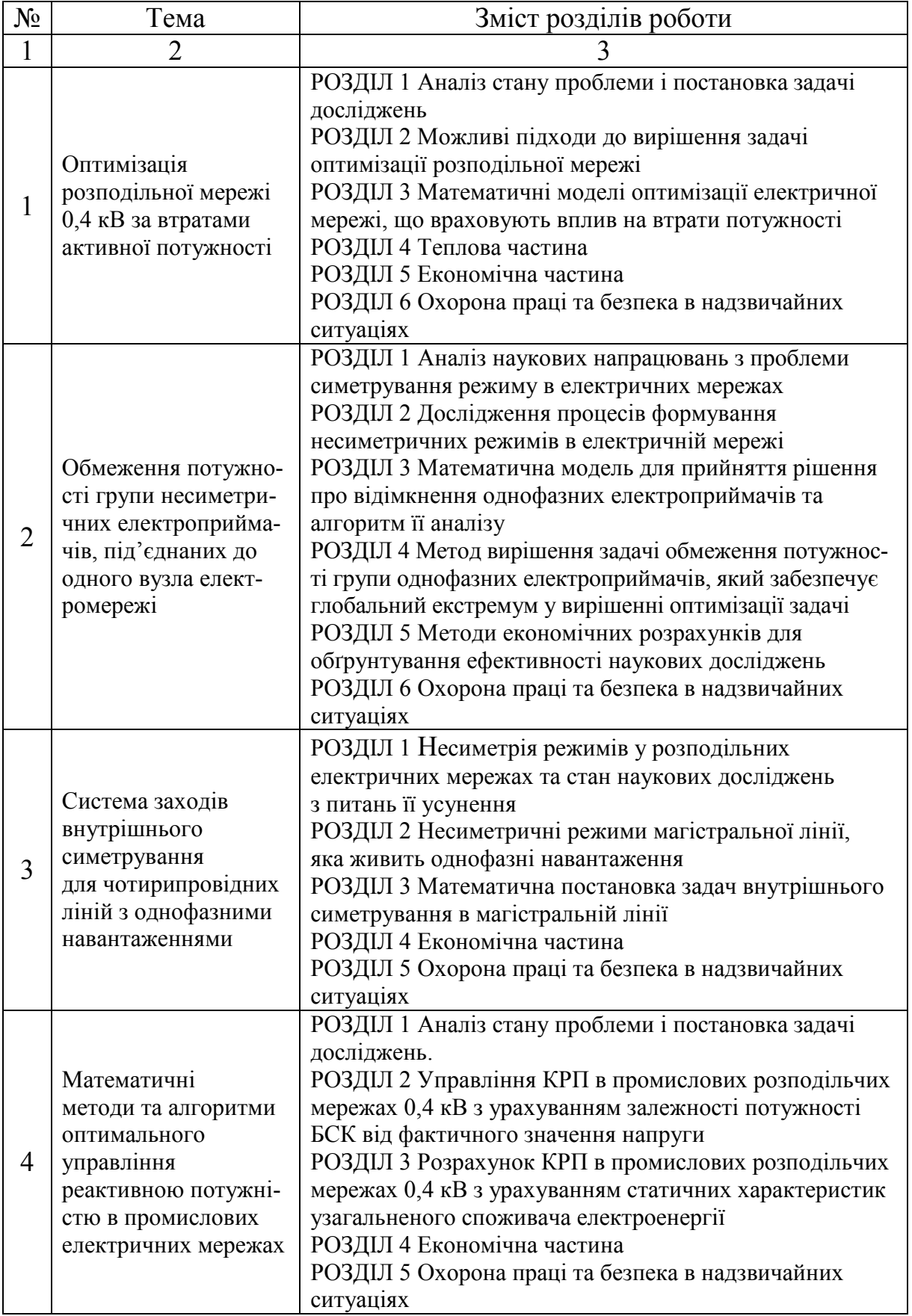

Продовження таблиці 1

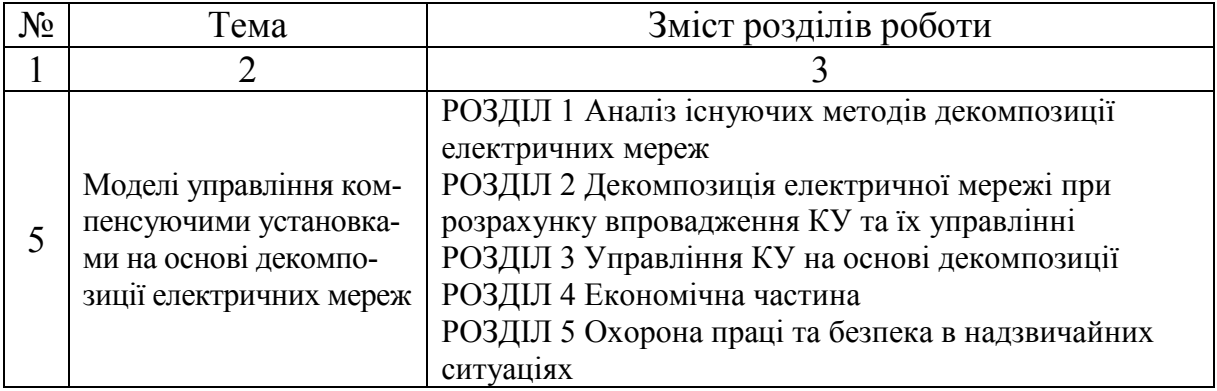

До другої групи належать магістерські кваліфікаційні роботи, більша увага в яких приділяється прикладним аспектам промислової електроенергетики, наприклад, підвищенню надійності системи електропостачання в цілому або деяких її частин, оптимізації системи електропостачання, регулюванню напруги в мережі. Усі ці питання розглядаються та вирішуються для конкретної системи електропостачання. Розробка теми виконується на основі реальних даних, зібраних на підприємстві під час проходження переддипломної практики. Для таких робіт складається, узгоджується на кафедрі та затверджується на підприємстві технічне завдання. Для виконання роботи широко використовуються САПР.

Приблизна структура цих робіт така.

Розділ 1. Проводиться аналіз системи електропостачання або обробка результатів експериментальних досліджень, проведених в діючій мережі, який закінчується постановкою технічної задачі, що вирішується в магістерській роботі.

Розділ 2. Шляхом розрахунків приймається технічне рішення для поставленої задачі, визначаються параметри електрообладнання та пристроїв, виконуються необхідні перевірки для нормальних та аварійних режимів роботи.

Розділ 3. Виконуються оптимізаційні розрахунки та комп'ютерне моделювання.

Розділ 4 містить економічні розрахунки, що засвідчують ефективність прийнятих рішень. Зміст цього розділу студент узгоджує з консультантом з економічної частини, який призначається кафедрою.

Приклади деяких тем, захищених магістерських кваліфікаційних робіт, які належать до другої групи, наведені в таблиці 2.

Таблиця 2 – Приклади тем магістерських кваліфікаційних робіт, які належать до першої групи

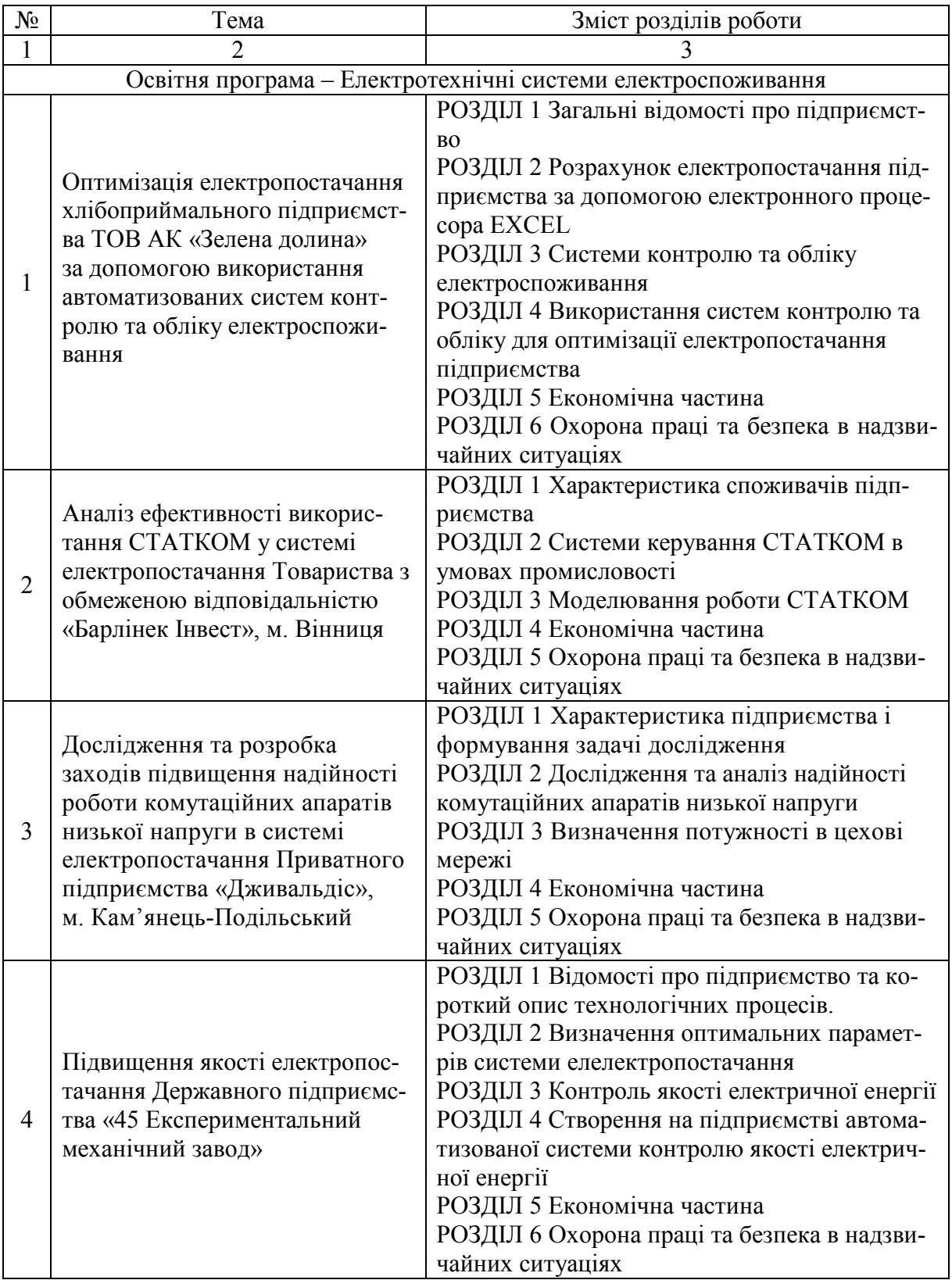

# Продовження таблиці 2

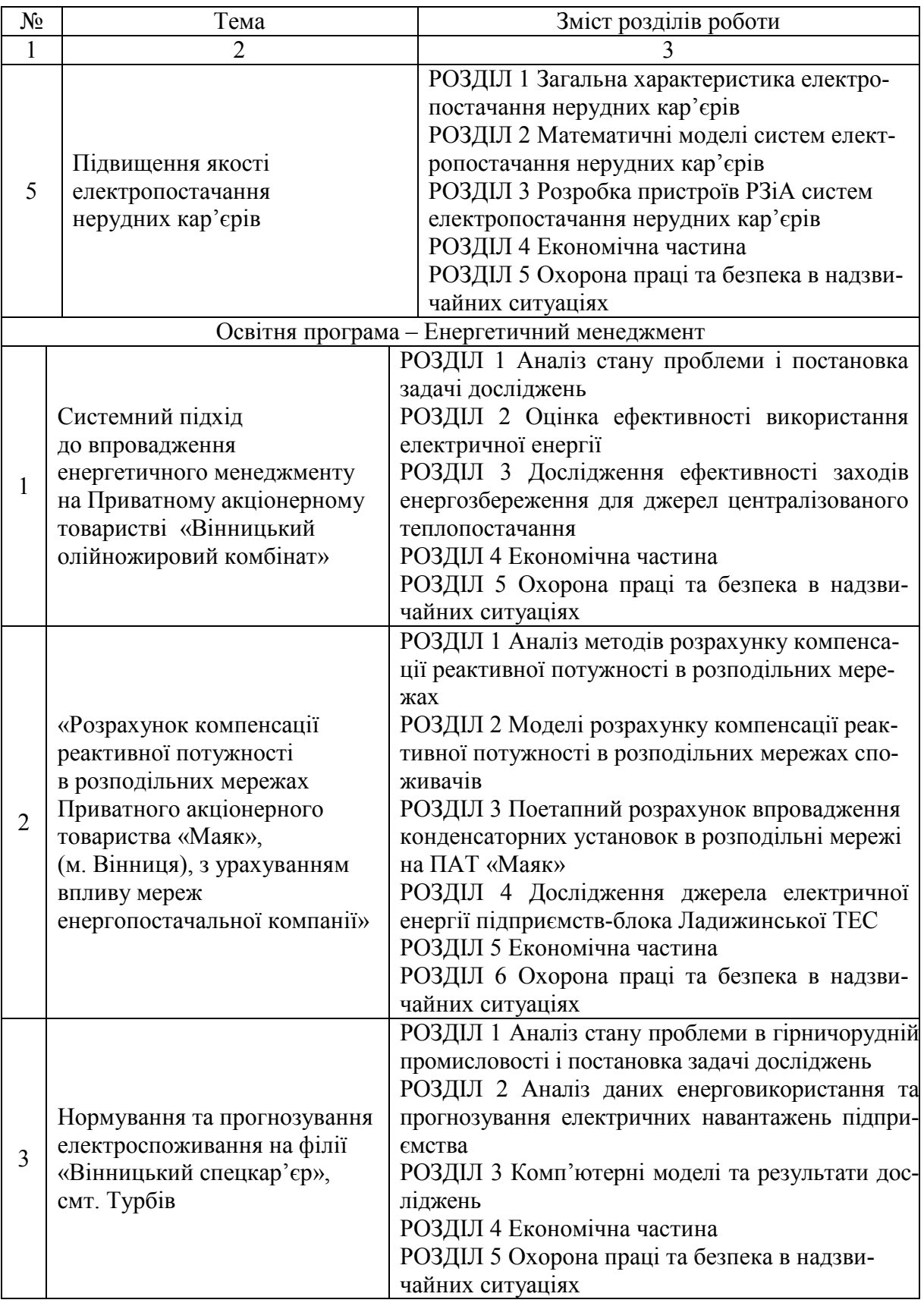

## Продовження таблиці 2

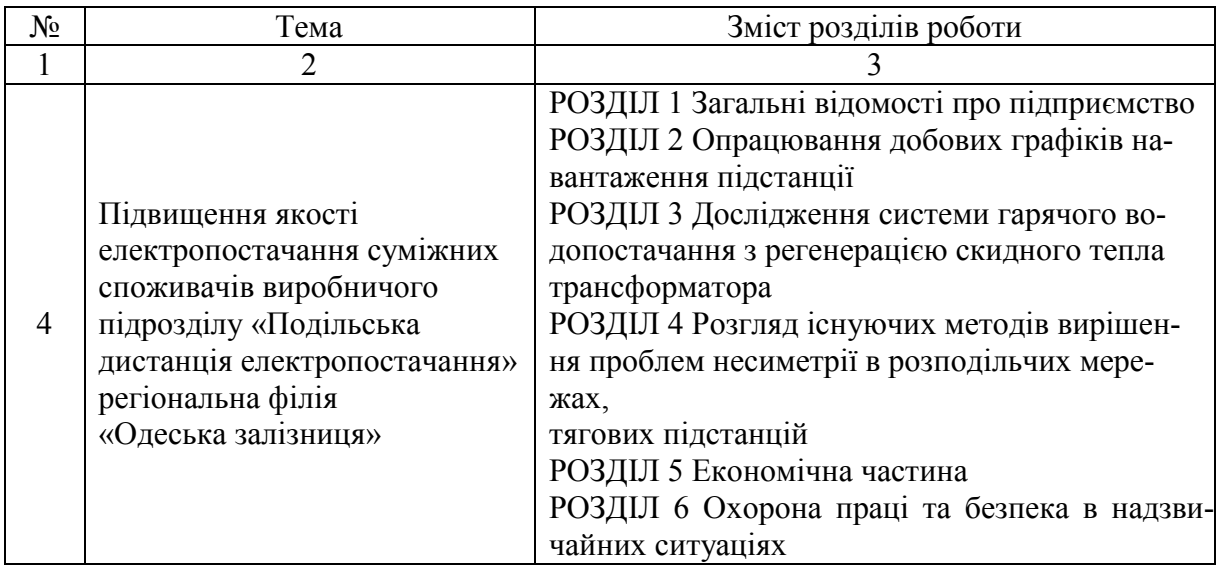

Як у першому, так і в другому випадках магістерська робота є самостійним науковим дослідженням, що має внутрішню єдність і відображає хід і результати розробки обраної теми.

Робота магістранта має:

− відповідати сучасному рівню розвитку науки, а її тема – бути актуальною;

− відображати як загальнонаукові, так і спеціальні методи наукового пізнання, правомірність використання яких усебічно обґрунтовується у кожному конкретному випадку їхнього використання;

− містити принципово новий матеріал, що охоплює опис нових фактів, явищ і закономірностей або узагальнення раніше відомих положень з інших наукових позицій чи у зовсім іншому аспекті.

До вибору теми магістерської роботи студенту варто підійти максимально відповідально, оскільки від цього залежить успішне написання роботи в цілому. Тому студенту, обираючи тему магістерської роботи, варто: врахувати власні інтереси, нахили, здібності, попередні наукові напрацювання, характер професійної діяльності або перспективи майбутнього працевлаштування.

Вибравши тему, студент пише заяву на закріплення теми магістерської кваліфікаційної роботи, зразок якої наведено в додатку А. За поданням кафедри закріплення за студентом теми магістерської роботи та призначення керівника оформлюється наказом по університету.

Назва закріпленої теми магістерської кваліфікаційної роботи має бути однозначно (без жодних змін) сформульована в усіх документах (у наказі по університету, завданні студенту, на титульній сторінці роботи тощо).

Керівник магістерської кваліфікаційної роботи розробляє завдання відповідно до обраної теми.

Завдання на магістерську кваліфікаційну роботу встановленої форми і, затверджене завідувачем кафедри, видається керівником роботи не пізніше ніж за тиждень перед початком переддипломної практики на зборах студентів.

З метою підвищення практичної цінності магістерських робіт, а також для отримання навичок роботи у творчому колективі рекомендується розробка комплексних міжкафедральних, міжфакультетських, міжвузівських магістерських робіт групами студентів-магістрантів (2–5 особи). При цьому в завданні до магістерської роботи має бути чітко вказано, який із розділів проекту розробляє кожний учасник групи, а магістерська робота кожного студента має бути подана в такому вигляді, щоб було зрозуміло рішення технічної задачі в цілому.

## **3.2 Титульний аркуш, зміст та перелік умовних позначень**

Титульний аркуш роботи оформлюється за встановленою формою (додаток Б).

Зміст має містити назви структурних елементів, заголовки (за їхньої наявності) із зазначенням нумерації та номери їхніх початкових сторінок. Зразок оформлення змісту магістерської роботи наведено в додатку Г.

Перелік умовних позначень, символів, одиниць, скорочень і термінів подається (за необхідності) у вигляді окремого списку.

Терміни, скорочення, символи, позначення і таке інше, які повторюються не більше двох разів, до переліку не вносяться, а розшифровка таких, що внесені до переліку, наводиться у тексті при їхньому першому згадуванні.

## **3.3 Вступ**

У вступі подається загальна характеристика магістерської роботи в такій послідовності:

- − актуальність теми;
- − зв'язок роботи з науковими програмами, планами, темами;
- − мета і задачі дослідження;
- − методи дослідження;
- − наукова новизна одержаних результатів;
- − практичне значення одержаних результатів;
- − особистий внесок здобувача;
- − апробація результатів магістерської роботи;
- − публікації.

#### **Актуальність теми**

Актуальність теми та доцільність дослідження для розвитку електроенергетики обґрунтовують шляхом критичного аналізу та порівняння з відомими розв'язаннями наукової задачі. Висвітлення актуальності має бути небагатослівним, визначати суть наукової проблеми (завдання).

#### **Зв'язок роботи з науковими програмами, планами, темами**

Вказується, у межах яких програм, тематичних планів і наукових тематик, зокрема галузевих та/або державних, виконувалося дослідження, із зазначенням номерів державної реєстрації науково-дослідних робіт і найменування організації, де виконувалася робота.

#### **Мета і задачі дослідження**

Формулюється мета роботи і задачі, які необхідно вирішити для досягнення поставленої мети. Мета має бути сформульована таким чином, щоб указувати на об'єкт і предмет дослідження.

Об'єкт дослідження – це процес або явище, що породжує проблемну ситуацію й вибране для дослідження.

Предмет дослідження міститься в межах об'єкта. Об'єкт і предмет дослідження як категорії наукового процесу співвідносяться між собою як загальне і часткове. В об'єкті виділяється та його частина, яка є предметом дослідження. Саме на нього спрямована основна увага магістранта, оскільки предмет дослідження змістовно визначає тему (назву) магістерської роботи.

## **Методи дослідження**

Перераховують використані наукові методи та змістовно визначають, що саме досліджувалось кожним методом. Вибір методів дослідження має забезпечити правдивість отриманих результатів і висновків.

#### **Наукова новизна одержаних результатів**

Викладаються аргументовано, коротко та чітко наукові положення, які виносяться на захист, зазначаючи відмінність одержаних результатів від відомих раніше та ступінь новизни одержаних результатів (вперше одержано, удосконалено, отримало подальший розвиток).

#### **Практичне значення одержаних результатів**

Надаються відомості про використання результатів досліджень або рекомендації щодо їхнього використання. Зазначаючи практичну цінність одержаних результатів, необхідно подати інформацію про ступінь їхньої готовності до використання або масштабів використання.

## **Особистий внесок магістранта**

Зазначається конкретний особистий внесок магістранта в опубліковані зі співавторами наукові праці, у яких наведені ідеї та результати розробок, що використані в магістерській роботі із зазначенням найменувань організацій, у яких вони проводилися.

#### **Апробація результатів роботи**

Зазначається, на яких наукових конференціях оприлюднено результати досліджень, викладені в магістерській роботі.

#### **Публікації**

Вказується кількість наукових праць, у яких опубліковані основні наукові результати магістерської роботи.

Зразок вступу магістерської кваліфікаційної роботи наведено в додатку Д.

## **3.4 Основна частина**

Розділи магістерської роботи, як правило, містять підрозділи (нумерація складається з двох чисел, відокремлених крапкою), пункти (нумерація ‒ з трьох чисел), підпункти (нумерація ‒ з чотирьох чисел).

У кінці кожного розділу формулюються висновки зі стислим викладенням наведених у розділі наукових і практичних результатів.

У першому розділі магістрант окреслює основні етапи наукової думки за темою дослідження. Стисло, критично висвітлюючи роботи попередників, магістрант має визначити ті питання, що залишились невирішеними і визначити своє місце у розв'язанні проблеми (завдання).

У другому розділі обґрунтовується вибір напряму досліджень, викладається загальна методика проведення дослідження, наводяться методи вирішення задач та їхні порівняльні оцінки. Описуються основні тенденції, закономірності, методи розрахунків, гіпотези, що розглядаються, принципи дії і характеристики використаних програм та/або апаратних засобів, лабораторних та/або інструментальних методів і методик, оцінки похибок вимірювань та ін.

У наступних розділах описується хід дослідження, умови та основні етапи експериментів, з вичерпною повнотою викладаються результати власних досліджень здобувача, як вони одержані, та в чому полягає їхня новизна. Магістрант має дати оцінку повноти вирішення поставлених задач, оцінку достовірності одержаних результатів (характеристик, параметрів) та порівняти одержані результати з аналогічними результатами інших дослідників, обґрунтувати необхідність додаткових досліджень.

## **3.5 Висновки**

У висновках викладаються здобуті в роботі найбільш важливі наукові та практичні результати, які сприяли розв'язанню наукової проблеми (завдання). У висновках необхідно наголосити на кількісних показниках одержаних результатів та обґрунтуванні достовірності результатів. Далі формулюються рекомендації щодо наукового та практичного використання одержаних результатів.

#### **3.6 Список використаних джерел**

Список використаних джерел формується одним із таких способів:

- − у порядку появи посилань у тексті;
- − в алфавітному порядку прізвищ перших авторів або заголовків;
- − у хронологічному порядку.

Приклади оформлення бібліографічного опису у списку використаних джерел наводиться у додатку Е.

## **3.7 Додатки**

Додатки містять допоміжний матеріал, необхідний для повноти сприйняття магістерської роботи:

− проміжні математичні доведення, формули та розрахунки;

− таблиці допоміжних цифрових даних;

− протоколи та акти випробувань, упровадження, розрахунки економічного ефекту;

− інструкції та методики, опис алгоритмів і програм вирішення задач за допомогою комп'ютерів, які розроблені у процесі виконання магістерської роботи;

− ілюстрації допоміжного характеру.

## **4 Правила оформлення магістерської кваліфікаційної роботи**

## **4.1 Загальні вимоги**

Оформлення магістерської кваліфікаційної роботи має відповідати загальним вимогам до наукових робіт згідно з державним стандартом ДСТУ 3008–95 «Документація. Звіти у сфері науки та техніки. Структура і правила оформлення».

Текст магістерської кваліфікаційної роботи набирають на комп'ютері через 1,5 міжрядкові інтервали (29‒30 рядків на сторінці), друкують за допомогою принтера на одному боці аркуша білого паперу формату А4  $(210\times297)$  мм); шрифт текстового редактора – Word Times New Roman, розмір 14 мм. Поля: зліва – не менше 25 мм, справа – не менше 10 мм, зверху і знизу – не менше 20 мм. Шрифт друку має бути чітким, щільність тексту – однаковим. Абзацний відступ має становити 1 см.

Кожну структурну частину роботи починають з нової сторінки. Заголовки структурних частин роботи «АНОТАЦІЯ», «ЗМІСТ», «ВСТУП», «ВИСНОВКИ», «СПИСОК ВИКОРИСТАНИХ ДЖЕРЕЛ», «ДОДАТКИ» друкують великими літерами симетрично до тексту по центру сторінки (без крапки).

Зміст має відповідати плану роботи. На сторінці зі змістом навпроти кожної складової магістерської кваліфікаційної роботи проставляються номери сторінок (без рядка крапок до номера сторінки), які вказують на початок викладення матеріалу в тексті.

Якщо у роботі наводяться маловідомі скорочення, нові символи, позначення, то їхній перелік надається перед вступом і вноситься до змісту як «Перелік умовних позначень». Перелік умовних позначень надається у вигляді окремого списку, який розміщують перед змістом, після завдання. Перелік потрібно друкувати у дві колонки, у лівій за абеткою наводять скорочення, у правій – детальне розшифрування.

Текст магістерської кваліфікаційної роботи має бути чітким та не допускати різних тлумачень. Терміни мають відповідати чинним стандартам, а за їхньої відсутності потрібно використовувати терміни в загальноприйнятій науковій літературі.

При оформленні текстової частини магістерської кваліфікаційної роботи варто пропускати один рядок:

між назвами розділів, підрозділів, пунктів, підпунктів;

− між вказаними структурними елементами і текстом;

− після закінчення тексту одного підрозділу і назвою іншого підрозділу;

− між текстом і таблицею та ілюстрацією знизу і зверху.

У магістерській кваліфікаційній роботі не допускається:

застосовувати для одного і того ж поняття різні наукові терміни, які близькі за змістом (синоніми), а також іноземні слова і терміни за наявності рівнозначних слів та термінів в українській мові;

– використовувати скорочення слів, окрім встановлених правилами української орфографії та відповідними держстандартами;

– скорочувати позначення різних величин, якщо вони вживаються без цифр, за винятком одиниць фізичних величин у таблицях;

– вживати математичні знаки без цифр, наприклад, >, <, = (більше, менше, дорівнює), а також знаки № (номер) та % (відсоток).

## **4.2 Нумерація**

Нумерацію сторінок, розділів, підрозділів, додатків, рисунків, таблиць подають арабськими цифрами без знака №.

Першою сторінкою магістерської кваліфікаційної роботи є титульний аркуш, який включають до загальної нумерації сторінок роботи. На титульному аркуші номер сторінки не ставлять, на наступних сторінках номер проставляють у правому верхньому куті аркуша без крапки в кінці. Нумерація сторінок магістерської кваліфікаційної роботи має бути наскрізною (включаючи ілюстрації).

Нумерація сторінок починається з першого аркуша змісту. «Анотація», «Перелік умовних позначень» у нумерацію не включаються.

Текст основної частини магістерської кваліфікаційної роботи поділяють на розділи та підрозділи (за необхідності деталізують на пункти і підпункти). Кожний розділ починають з нової сторінки.

Складові магістерської кваліфікаційної роботи «АНОТАЦІЯ», «ЗМІСТ», «ПЕРЕЛІК УМОВНИХ ПОЗНАЧЕНЬ», «ВСТУП», «ВИСНОВ-КИ», «СПИСОК ВИКОРИСТАНИХ ДЖЕРЕЛ» не нумерують, але записують, як і розділи, з нової сторінки у вигляді заголовка, симетрично до тексту.

Номер розділу ставлять після слова «РОЗДІЛ», після номера крапку не ставлять, потім з нового рядка друкують заголовок розділу. Наприклад:

#### РОЗДІЛ 1

## АНАЛІЗ НАУКОВИХ НАПРАЦЮВАНЬ З ПРОБЛЕМИ СИМЕТРУВАННЯ РЕЖИМУ В ЕЛЕКТРИЧНИХ МЕРЕЖАХ

Підрозділи нумерують у межах кожного розділу. Номер підрозділу складається з номера розділу і порядкового номера підрозділу, між якими ставлять крапку. Наприкінці номера підрозділу крапка не ставиться. Заголовки підрозділів друкують маленькими літерами (крім першої великої) з абзацного відступу. Наприкінці заголовка крапки не ставлять. Наприклад:

1.1 Нормування несиметрії електричних режимів

Пункти нумерують у межах кожного підрозділу. Номер пункту складається з порядкових номерів розділу, підрозділу, пункту, між якими ставлять крапку. У кінці номера крапка не ставиться, наприклад: «1.3.2» (другий пункт третього підрозділу першого розділу). Потім у тому ж рядку наводять заголовок пункту. Підпункти нумерують у межах кожного пункту за такими ж правилами, як пункти.

#### **4.3 Ілюстрації**

Ілюстрації позначають словом «Рисунок» і нумерують послідовно в межах розділу, за винятком ілюстрацій, поданих у додатках. Номер ілюстрації складається з номера розділу та порядкового номера ілюстрації через крапку. Наприклад, «Рисунок 1.2» (другий рисунок першого розділу). Номер, назва ілюстрації та пояснювальні підписи розміщують послідовно під ілюстрацією по центру.

Ілюстрації потрібно наводити безпосередньо після тексту, де вони згадані вперше, або на наступній сторінці. Ілюстрації, розміщені на окремих сторінках роботи, включають до загальної нумерації сторінок. Ілюстрацію, розміри якої більше формату А4, рекомендується розміщувати у додатках.

На всі ілюстрації роботи в тексті мають бути посилання, при цьому слово «Рисунок» пишуть скорочено (наприклад, «...на рис. 1.2»), у повторних посиланнях вживають скорочено слово «дивись» (наприклад: «див. рис. 1.2»).

Кожна ілюстрація відокремлюється від тексту (зверху і знизу ілюстрації) одним рядком.

*Приклад оформлення ілюстрації:*

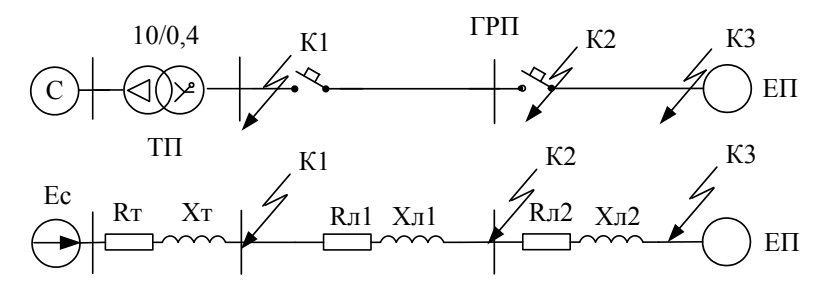

Рисунок 1.2 – Розрахункова схема і схема заміщення системи електропостачання

## **4.4 Таблиці**

Цифровий матеріал, вміщений у текст, як правило, оформлюється у вигляді таблиць. У таблицях цифровий або текстовий матеріал групується в рядки та стовпчики, відокремлені горизонтальними (рядки) та вертикальними (стовпчики) лініями. Назву та слово «Таблиця» починають з великої літери. Назву таблиці розміщують над нею і вирівнюють по ширині з абзацним відступом. Назву не підкреслюють. Таблиці нумерують послідовно в межах розділу. Номер таблиці складається з номера розділу та порядкового номера таблиці, між якими ставиться крапка, наприклад: «Таблиця 3.2» (друга таблиця третього розділу).

Якщо в тексті роботи є лише одна таблиця, її нумерують за загальними правилами.

Якщо рядки або графи таблиці виходять за формат аркуша, то таблицю ділять на частини (функція Microsoft Word – «Розбити таблицю»), які залежно від особливості таблиці переносять на інші аркуші або розташовують на одному аркуші поряд, або одна під одною, повторюючи в кожній частині таблиці її головку і боковик. Допускається головку або боковик заміняти відповідно номерами граф чи рядків, нумеруючи їх арабськими цифрами у першій частині таблиці та повторюючи цю нумерацію на початку частин таблиці, які перенесені на наступні сторінки.

У разі перенесення частини таблиці на інший аркуш (сторінку) слово «Таблиця» та її номер вказують лише один раз – ліворуч над першою частиною таблиці; над іншими частинами пишуть «Продовження таблиці» (також ліворуч) із зазначенням номера таблиці, наприклад: «Продовження таблиці 3.2».

Заголовки стовпчиків пишуть з великої літери, підзаголовки – з малої, якщо вони становлять одне речення із заголовком. Якщо підзаголовки мають самостійне значення, то їх починають з великої літери.

Таблиці вміщуються в текст роботи одразу після посилання на них. Розміщувати таблиці потрібно так, щоб їх можна було читати, не повертаючи рукопису; якщо це неможливо – так, щоб рукопис треба було повернути за стрілкою годинника. На всі таблиці роботи в тексті мають бути посилання, при цьому слово «таблиця» пишуть скорочено (наприклад, «... у табл. 3.2»), у повторних посиланнях вживають скорочено слово «дивись» (наприклад: «див. табл. 3.2»). Кожна таблиця супроводжується стислим аналізом і висновками. Повторювати кількісні відношення, наведені в таблиці, у тексті не треба.

У разі необхідності нумерації рядків їхні порядкові номери ставлять перед назвою заголовків рядків. Стовпчики таблиці нумерують лише тоді, коли на них є посилання в тексті роботи або коли таблиця продовжується на наступній сторінці.

Кожна таблиця відокремлюється від тексту (зверху і знизу таблиці) одним рядком.

#### *Приклад оформлення таблиці:*

Таблиця 3.2 – Нормовані параметри мікроклімату в робочій зоні виробничого приміщення

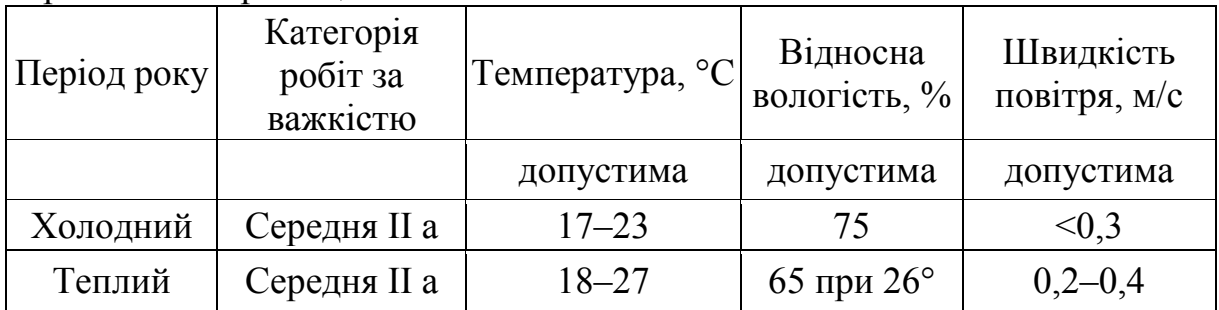

#### **4.5 Формули**

Формули нумерують у межах розділу. Номер формули складається з номера розділу та порядкового номера формули в розділі, відокремлених крапкою. Номер формули зазначають на рівні формули у круглих дужках у крайньому правовому положенні, наприклад: (2.1) (перша формула другого розділу). Нумерувати потрібно лише ті формули, на які є посилання у наступному тексті. Інші нумерувати не рекомендується. Номер, який не вміщується у рядку з формулою, переносять у наступний нижче формули. Номер формули при її перенесенні вміщують на рівні останнього рядка.

Формула – частина речення, що відокремлюється розділовими знаками. Розділовими знаками між формулами, котрі йдуть одна за одною і не відокремлені текстом, можуть бути кома або крапка з комою безпосередньо за формулою до її номера. Після формули, за якою починається нове речення, ставиться крапка (до номера формули). Двокрапку перед формулою ставлять лише у випадках, передбачених правилами пунктуації: а) у тексті перед формулою є узагальнююче слово; б) цього вимагає побудова тексту, що передує формулі.

Посилання на формули надають порядковим номером формули в дужках, наприклад: «... у формулі (2.1)». Пояснення значень символів і числових коефіцієнтів формули наводять під нею в тій послідовності, у якій вони подані у формулі. Значення кожного символу і числового коефіцієнта записують з нового рядка. Перший рядок пояснення починають зі слова «де» не з абзацу і без двокрапки. Після формули перед «де» ставиться кома.

Якщо рівняння не вміщується в один рядок, його потрібно перенести після знака дорівнює (=) або після знаків плює (+), мінус (-), множення ( $\times$ ) і ділення (:).

Кожна формула відокремлюється від тексту одним вільним рядком.

#### *Приклад оформлення формули:*

Розрахункові навантаження окремих електроприймачів (ЕП) або ліній, від яких живляться два чи три ЕП, приймаються рівними номінальним:

$$
P_p = P_H ; \qquad (2.1)
$$

$$
Q_P = P_P \cdot \text{tg}\varphi_H, \qquad (2.2)
$$

де Р<sub>н</sub> – номінальна активна потужність ЕП, кВт;

tg $\varphi_{\mbox{\tiny H}}$  – номінальний коефіцієнт реактивної потужності.

## **4.6 Загальні правила цитування та посилання на використані джерела**

Під час роботи з різними джерелами науковий етикет вимагає точно відтворювати цитований текст, оскільки найменше скорочення може спотворити зміст, викладений автором. Загальні вимоги до цитування такі:

- текст цитати починається і закінчується лапками і наводиться в тій граматичній формі, у якій він поданий у джерелі, зі збереженням особливостей авторського написання. Наукові терміни, запропоновані іншими авторами, не виділяються лапками, за винятком тих, що викликали загальну полеміку. У цих випадках використовується вираз «так званий»;

- цитування має бути повним, без довільного скорочення авторського тексту та без перекручень думок автора. Пропуск слів, речень, абзаців при цитуванні допускається без перекручення авторського тексту і позначається трьома крапками. Вони ставляться у будь-якому місці цитати (на початку, всередині, наприкінці). Якщо перед пропущеним текстом або за ним стояв розділовий знак, то він не зберігається;

- кожна цитата обов'язково супроводжується посиланням на джерело;

- при непрямому цитуванні (переказі, викладі думок інших авторів своїми словами), що дає значну економію тексту, варто бути гранично точним у викладенні думок автора, коректним щодо оцінювання його результатів і давати відповідні посилання на джерело;

- якщо необхідно виявити ставлення автора роботи до окремих слів або думок з цитованого тексту, то після них у круглих дужках ставлять знак оклику або знак питання.

Посилання в тексті на джерела наводять у квадратних дужках із зазначенням джерела (наприклад, [12]). Якщо використовують відомості, матеріали з монографій, оглядових статей, інших джерел з великою кількістю сторінок, тоді в посиланні необхідно точно вказати номери сторінок, ілюстрацій, таблиць, формул з джерела, на яке є посилання в роботі. Перша цифра у квадратних дужках відповідає номеру джерела у списку використаних джерел, друга – номеру сторінки (наприклад, [32, с. 85]).

Обов'язковим є використання статей із наукових збірників та журналів, а також монографій, інших наукових публікацій, що були видані в останні роки, електронних документів (електронних книг, Internet-сайтів). Дотримання цієї вимоги забезпечує об'єктивність і достовірність результатів дослідження з обраної теми магістерської кваліфікаційної роботи, врахування останніх тенденцій.

Рекомендується в основному тексті або у кінцевих абзацах розділів давати посилання на особисті наукові праці студента.

#### **4.7 Оформлення списку використаних джерел**

Наприкінці магістерської кваліфікаційної роботи наводиться список використаних джерел. До цього списку включаються публікації вітчизняних і зарубіжних авторів, на які є посилання в роботі. Усі джерела вказуються мовою видання.

Під час складання списку використаних джерел необхідно дотримуватися національного стандарту ДСТУ ГОСТ 7.1:2006 «Система стандартів з інформації, бібліотечної та видавничої справи. Бібліографічний запис. Бібліографічний опис. Загальні вимоги та правила складання» (додаток Е).

#### **4.8 Додатки**

Додатки оформлюються окремою частиною магістерської кваліфікаційної роботи, розміщуючи їх у порядку появи посилань у тексті. Кожний додаток друкується з нової сторінки.

Перед додатками необхідно розташувати титульний аркуш такої частини. Титульний аркуш має містити лише одне слово «ДОДАТКИ», розташоване посередині сторінки. У «ЗМІСТ» магістерської кваліфікаційної роботи включається лише ця сторінка із відповідним номером. Усі складові цієї частини (додатків) у «ЗМІСТІ» не відображаються.

Додаток має містити заголовок, надрукований вгорі малими літерами з першої великої симетрично відносно тексту сторінки. Посередині рядка над заголовком малими літерами з першої великої має бути надруковано слово «Додаток « і велика літера, що позначає додаток, наприклад: «Додаток Б». Додатки позначаються великими літерами української абетки, за винятком  $\Gamma$ ,  $\Gamma$ ,  $\Gamma$ ,  $\Gamma$ ,  $\tilde{\Pi}$ ,  $\tilde{\Pi}$ 

Текст кожного додатка може бути поділений на розділи й підрозділи, які нумерують у межах кожного додатка. У такому разі перед кожним номером ставлять позначення додатка (літеру) і крапку, наприклад, А.2 – другий розділ додатка А; Г.3.1 – підрозділ 3.1 додатка Г.

Якщо зміст додатка не вміщується на одну сторінку, то на наступній сторінці у верхньому правому куті зазначається «Продовження додатку...». Ілюстрації, таблиці, формули та рівняння у тексті додатків потрібно нумерувати в межах кожного додатка, наприклад, рисунок Г.3 – третій рисунок додатка Г; таблиця А.2 – друга таблиця додатка А; формула (А.1) – перша формула додатка А.

Якщо в додатку один рисунок, одна таблиця, одна формула чи одне рівняння, їх також нумерують, наприклад, рисунок А.1, таблиця Г.1, формула (В.1).

У посиланнях у тексті на ілюстрації, таблиці, формули, рівняння додатка рекомендується писати: «…на рисунку А.2…», «…в таблиці Б.3…», «…за формулою (В.1)…», «…у рівнянні (Г.2)…».

## **5 Організація захисту магістерських кваліфікаційних робіт**

## **5.1 Підготовка завершеної магістерської роботи до захисту**

Закінчена магістерська кваліфікаційна робота має бути перевірена на антиплагіат (перевіряються всі розділи крім розділів «Вступ», «Економічна частина», «Охорона праці та безпека в надзвичайних ситуаціях», «Список використаних джерел» і «Додатки»). Щоб мати можливість усунути зауваження на перевірку роботу треба здати за два тижня до початку захисту.

Після закінчення терміну виконання магістерської роботи, відведеного графіком навчального процесу, керівник підписує завершену пояснювальну записку та готує письмовий відзив про роботу студента. У відзиві дається оцінка фундаментальної та загальнопрофесійної підготовки студента, його уміння застосовувати набуті знання на практиці і самостійно проводити наукові дослідження. Відзив закінчується висновком про можливе присвоєння студенту кваліфікації магістра з електротехнічних систем електроспоживання (енергетичного менеджменту).

Завершена магістерська робота (пояснювальна записка, додатки, презентація, конструкторські, технологічні та інші документи) підписана студентом, консультантами та керівником, розглядається і підписується нормоконтролем.

Після цього завідувач кафедри приймає рішення про допуск до захисту та підписує роботу.

Магістерська робота, підписана до захисту, направляється на рецензію.

## **5.2 Рецензування магістерських робіт**

Рецензування магістерських робіт проводиться ведучими фахівцями промислових підприємств, науково-дослідницьких інститутів та проектних організацій. Рецензія направляється технічному секретарю екзаменаційної комісії не пізніше ніж за два дні до захисту. Рецензія має містити висновки стосовно таких питань:

- актуальність теми випускної магістерської роботи;

- степінь обґрунтованості наукових положень;

- достовірність наукових результатів;

- наукова новизна;

- практичне значення отриманих результатів;

- апробація випускної магістерської роботи та публікації;

- важливість для науки та народного господарства;

- оцінка змісту роботи, її завершеність в цілому та оформлення;

- недоліки та зауваження до роботи.

У завершенні рецензент робить загальний висновок щодо оцінки, яку, на його думку, заслуговує робота, та про можливість присвоєння студенту кваліфікації магістра.

## **5.3 Попередній захист**

З метою попередньої експертизи відповідності рівня магістерської роботи встановленим вимогам, апробації доповіді магістранта, його підготовки до відповідей на можливі запитання членів екзаменаційної комісії, оцінки ступеня завершеності роботи проводиться її попередній захист.

Передній захист – усний виступ (спеціальні слухання), на яких магістрант представляє презентацію магістерської кваліфікаційної роботи. До попереднього захисту допускаються магістранти за умов:

– повного завершення роботи та її оформлення у відповідності до вимог;

– наявності відгуку наукового керівника і рецензії;

– підготовки необхідного ілюстративного матеріалу (презентація роботи, яка використовується для доповіді, готується в редакторі «Microsoft PowerPoint»);

– підготовки самої доповіді за результатами роботи.

Доповідь має бути логічно послідовною, ілюструватися, підготовленою для цього презентацією.

Вимоги до доповіді на попередньому і основному захистах однакові. Час для доповіді по магістерській роботі 10‒12 хвилин.

На попередній захист екземпляр пояснювальної записки до магістерської роботи має знаходитися в аудиторії, щоб присутні могли з нею ознайомитися.

У разі виявлення несуттєвих недоліків магістранту може бути надано певний термін для їхнього усунення. При невідповідності роботи встановленим вимогам, наявності суттєвих недоліків, комісія складає й подає на кафедру висновок про недопущення її до захисту.

Рішення про допуск магістранта до захисту магістерської кваліфікаційної роботи на відкритому засіданні екзаменаційної комісії приймається на засіданні кафедри на підставі висновків за результатами її попереднього захисту.

Після попереднього захисту в разі повної відповідності її встановленим вимогам магістерська робота зшивається у тверду обкладинку. Електронний варіант магістерської роботи та презентації на диску (у форматах doc або rtf) здається технічному секретарю екзаменаційної комісії.

## **5.4 Захист магістерської кваліфікаційної роботи**

Завершальним етапом є захист магістерської кваліфікаційної роботи, який проводиться на підставі наказу про підсумкову державну атестацію. Захист починається з доповіді магістранта за темою магістерської роботи протягом 10‒12 хвилин.

Виступ варто починати з обґрунтування актуальності обраної теми, опису наукової проблеми і формулювання мети роботи, а потім в послідовності по розділах розкривається основний зміст роботи, звертаючи особливу увагу на найбільш важливі питання і отримані практичні результати. У заключній частині доповіді перераховуються загальні висновки, пропозиції (рекомендації), сформульовані автором в результаті проведення дослідження, відзначаються наукова новизна і практична значимість роботи.

Мова магістранта під час доповіді має бути вільною, захист не повинен зводитися до прочитання заздалегідь підготовленого тексту доповіді.

При підготовці презентації рекомендується вибирати розташування і розмір тексту (графіків, таблиць), винесених на слайд, таким чином, щоб їх легко можна було сприймати членам ЕК. При цьому окремі таблиці, які в силу їх великого розміру, не доцільно поміщати на слайд, можна включити в роздаткові матеріали, які передаються членам ЕК. Крім того, в роздаткові матеріали можуть бути винесені окремі проміжні висновки і результати обчислень, про які в силу обмеження часу студент не може заявити в рамках доповіді, але які б хотілося продемонструвати членам ЕК.

Після завершення доповіді члени ЕК задають магістранту питання, безпосередньо пов'язані з темою роботи, отриманими в процесі дослідження результатами, так за близькою проблематикою. При відповідях на питання магістрант має право користуватися своєю роботою.

Після відповідей магістранта на запитання членів ЕК відповідальний секретар ЕК зачитує відгук і рецензію на роботу. Після оголошення відгуку та рецензії на магістерську роботу члени ЕК можуть задати уточнювальні питання студенту. Після закінчення дискусії магістранту надається заключне слово, у якому необхідно відповісти на зауваження керівника та рецензента. Після заключного слова студента процедура захисту магістерської роботи вважається завершеною.

Оцінювання магістерської кваліфікаційної роботи здійснюється на закритому засіданні ЕК. При цьому до уваги приймається думка наукового керівника та рецензента, а також:

− якість представленої до захисту роботи;

− якість та відповідність виконаної доповіді;

− рівень відповідей на питання, заданих членами ЕК, після заслуховування доповіді, прочитання відгуку і рецензії;

− уміння дискутувати.

Остаточна оцінка виставляється ЕК за результатами обговорювання та голосування, а також ЕК приймає рішення про присвоєння магістранту відповідної кваліфікації та видачі диплому державного зразка.

Магістранту, який склав курсові проекти та роботи, іспити з оцінкою «відмінно» не менш ніж 75% усіх дисциплін навчального плану, а по решті дисциплін – з оцінкою «добре» та захистив магістерську кваліфікаційну роботу з оцінкою «відмінно», а також проявив себе в науковій та громадській роботі, видається диплом з відзнакою.

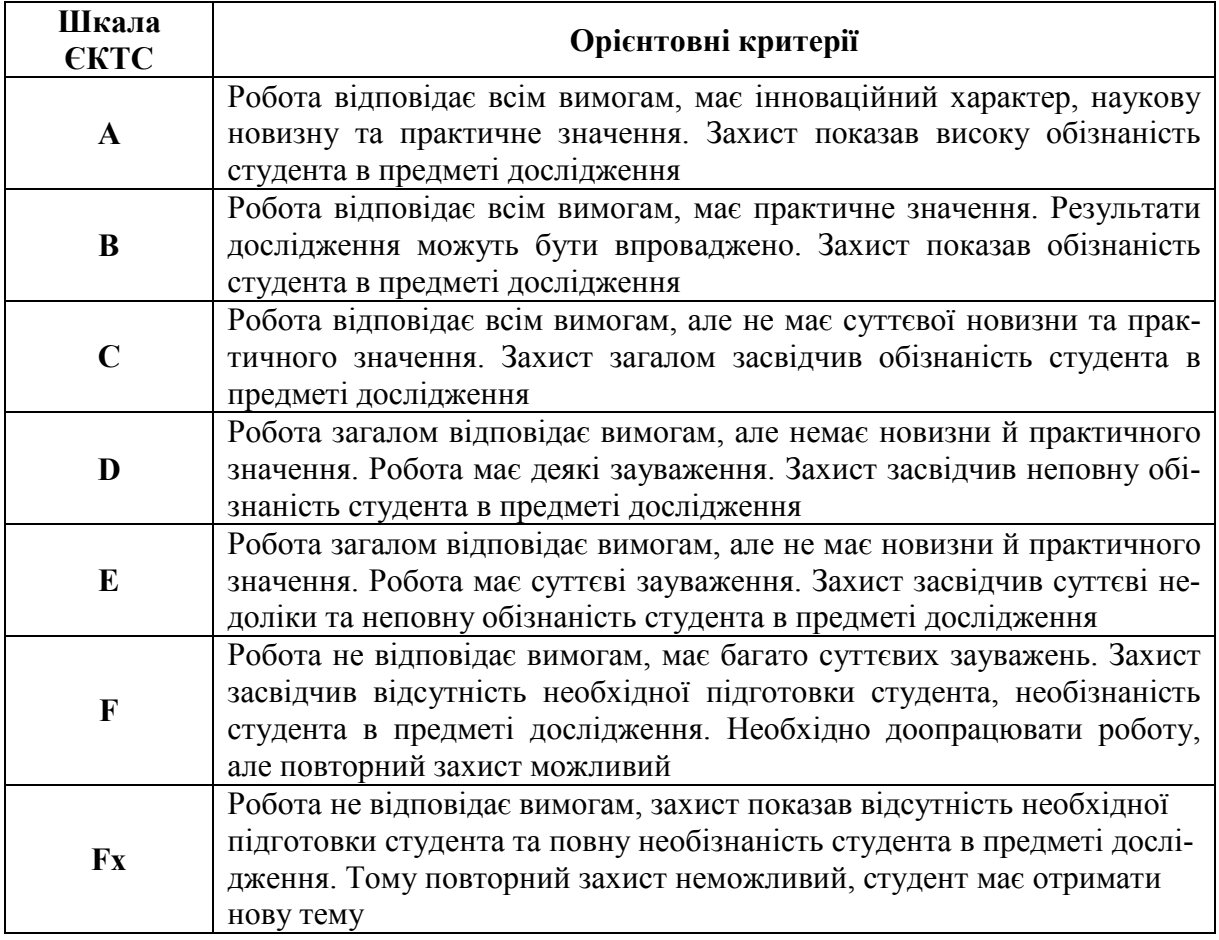

## **6 Критерії оцінювання результатів захисту магістерської роботи**

# **ДОДАТКИ**

## **Додаток А**

## Зразок заяви студента на закріплення теми магістерської кваліфікаційної роботи

Завідувачу кафедри електротехнічних систем електроспоживання та енергетичного менеджменту д.т.н., професору Бурбело М. Й. студента групи ЕСЕм-17 Петренка Володимира Петровича

## ЗАЯВА

Прошу закріпити тему магістерської кваліфікаційної робити «Аналіз ефективності використання СТАТКОМ в системі електропостачання Товариства з обмеженою відповідальністю «Барлінек Інвест», м. Вінниця» та призначити керівником к.т.н., доцента Іванова П. О.

Підпис Дата

## **Додаток Б**

Зразок титульного аркуша магістерської кваліфікаційної роботи

Вінницький національний технічний університет Факультет електроенергетики та електромеханіки Кафедра електротехнічних систем електроспоживання та енергетичного менеджменту

# **Пояснювальна записка**

до магістерської кваліфікаційної роботи

магістр

(освітньо-кваліфікаційний рівень)

на тему: «Оптимальне керування графіком реактивної потужності підприємства»

> Виконав: студент 2 курсу, гр. ЕСЕ-16м спеціальності 141 – Електротехнічні системи електроспоживання

> > Ніколюк Ю. В.

(прізвище та ініціали)

Керівник к.т.н., проф. Терешкевич Л. Б. (прізвище та ініціали)

\_\_\_\_\_\_\_\_\_\_\_\_\_\_\_\_\_\_\_\_\_\_\_\_\_\_\_\_\_\_\_\_\_\_\_

Рецензент

(прізвище та ініціали)

Вінниця – 2018

## **Додаток В** Зразок анотації магістерської кваліфікаційної роботи

УДК 621.311

## АНОТАЦІЯ

Омельянчук В. С. Динамічні вимірювання параметрів обертального руху асинхронних машин. Магістерська кваліфікаційна робота. Спеціальність 141 – Електроенергетика, електротехніка та електромеханіка. – Вінниця : ВНТУ, ФЕЕЕМ, кафедра ЕСЕЕМ, 2017. ‒ 91 с.

У магістерській кваліфікаційній роботі проведено критичний огляд відомих методів та засобів вимірювання параметрів обертального руху, розглянуто особливості вимірювання параметрів обертального руху, розроблено та досліджено математичну модель засобів вимірювання таких параметрів обертального руху, як: кутова швидкість, ковзання, динамічний момент.

Розглянуто також питання охорони праці та безпеки в надзвичайних ситуаціях.

Ключові слова: кутова швидкість, прискорення, динамічний момент, момент інерції, обертальний рух, ковзання.

 $Pncy, m = 38$   $Ta\overline{0}m\mu_b - 10$   $Bi\overline{0}m\overline{0}m\overline{0}m\overline{0}m$ 

## **Додаток Г** Зразок оформлення змісту магістерської роботи

# ЗМІСТ

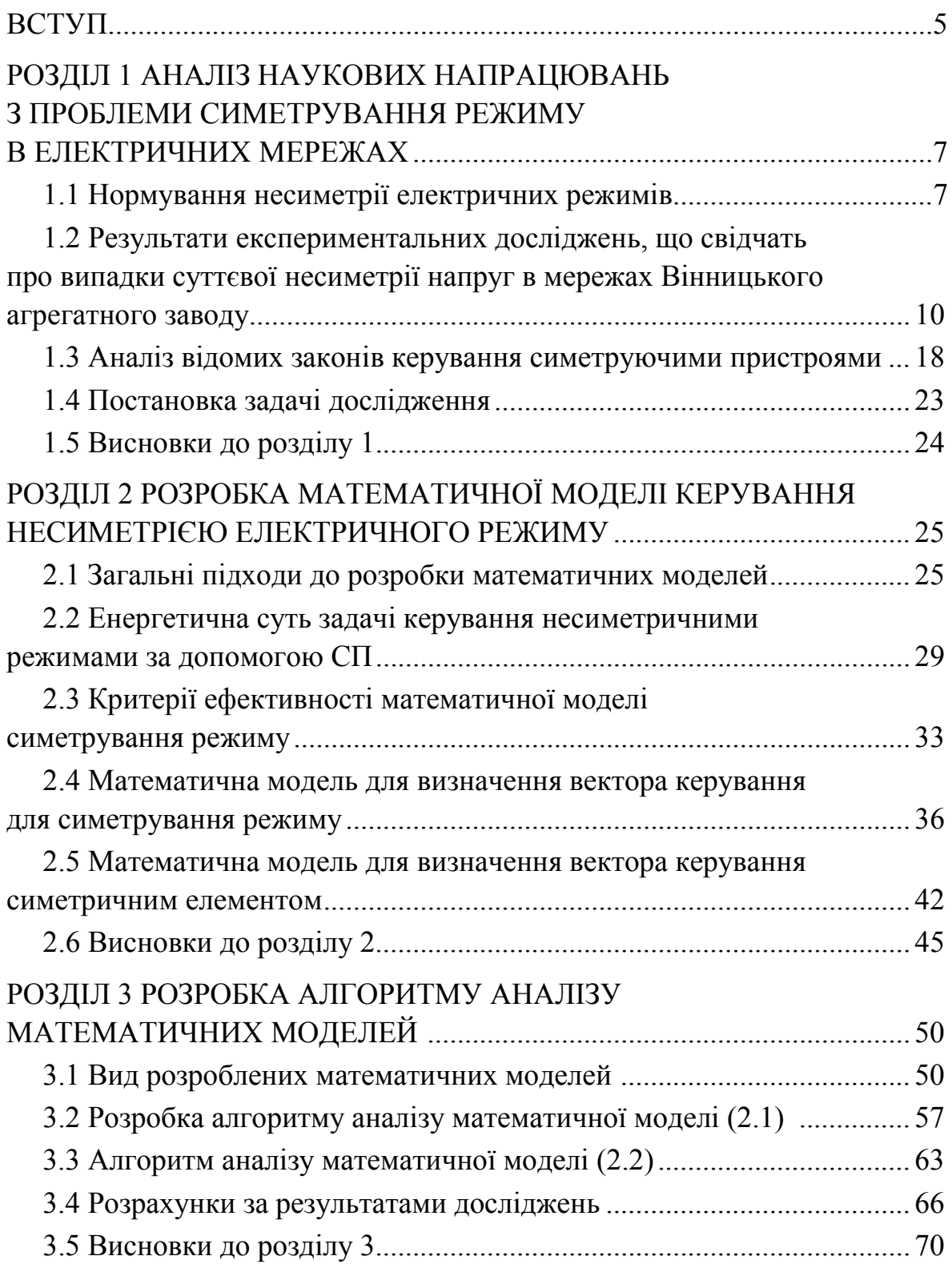

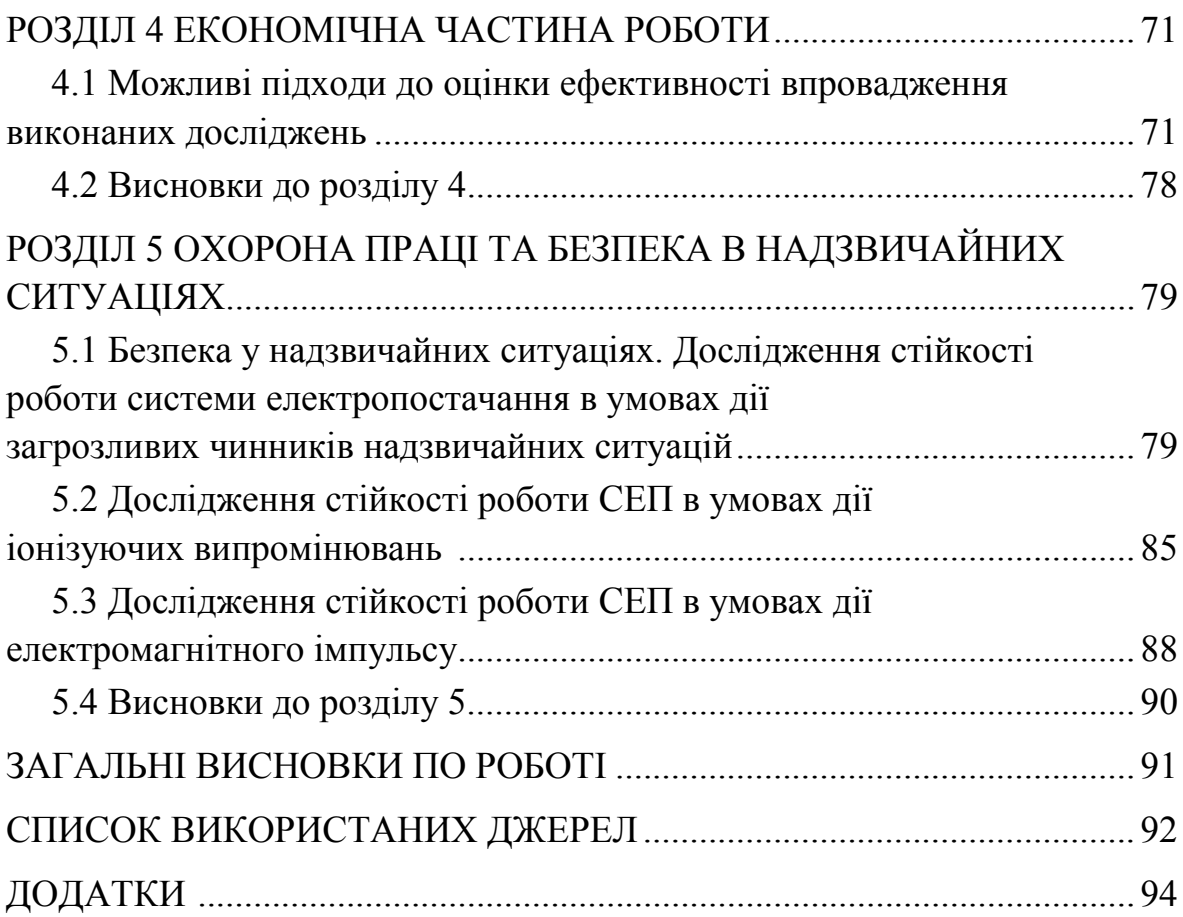

## **Додаток Д** Зразок вступу магістерської кваліфікаційної роботи

## ВСТУП

Актуальність теми. У будь-якій електроенергетичній системі може мати місце виробнича задача забезпечення балансу потужності генерації та споживання електроенергії. Особливо важливою стає така задача в енергосистемі, яка має дефіцит потужності генерації. Такий дефіцит може скластися внаслідок нестачі генерованої потужності або енергоносіїв у мережі, або як результат першого та другого одночасно.

Враховуючи високі ціни на енергоносії й тенденції до їхнього постійного зростання, можна стверджувати, що задача забезпечення балансу потужностей в електричних системах може виникати як в економічно розвинених країнах, так і в системах країн із слабкою економікою.

Вирішення цієї проблеми можливе зменшенням максимуму споживання потужності в енергосистемі шляхом зменшення потужності споживачів електроенергії (вимкнення частини електроприймачів). Така задача вирішується у два етапи. На першому етапі приймається рішення на рівні енергосистеми, у результаті чого визначається, які саме споживачі будуть відімкнені та на яке значення потужності обмежується така мережа. На другому етапі приймаються рішення на рівні споживача, які реалізуються шляхом вимикання технологічного обладнання або зміною робочого процесу в результаті переходу на інші технологічні режими, що супроводжується зменшенням споживання електроенергії.

Від прийнятого рішення як на першому, так і на другому етапах залежать збитки, пов'язані з обмеженням потужності та з порушенням технологічного процесу, а їхня величина визначається досконалістю математичних методів і методик, за якими проводились відповідні розрахунки.

У зв'язку з цим наукові роботи, спрямовані на розробку нових та удосконалення відомих методів, прийняття рішень з обмеження потужності електроспоживачів (у тому числі, що приймаються споживачем) є актуальними.

Серед можливих випадків можуть бути такі, коли рішення з обмеження потужності приймається із урахуванням параметрів режиму, що встановиться за результатами реалізації прийнятого рішення. Окремим випадком може бути обмеження потужності вузла, до якого під'єднано групу електроприймачів несиметричного виконання. Оскільки вимикання несиметричних електроприймачів позначаються на несиметрії електричного режиму мережі, то такий взємопов'язаний ефект може прийматись до уваги. Тому розробка методики обмеження потужності групи несиметричних електроприймачів з урахуванням впливу, що здійснюється на параметри несиметрії режиму є актуальною технічною задачею.

Зв'язок роботи з науковими програмами, планами, темами. Магістерська кваліфікаційна робота виконана в межах наукових досліджень, що проводяться кафедрою електротехнічних систем електроспоживання та енергетичного менеджменту Вінницького національного технічного університету. Автор брав участь у виконанні робіт як виконавець.

Мета і задачі дослідження. Метою магістерської роботи є зниження збитків, пов'язаних з обмеженням потужності групи однофазних електроприймачів шляхом упровадження моделей та методів, які дозволяють розрахувати оптимальний варіант реалізації вимкнень, визначених енергопостачальною компанією, які проводяться для зменшення потужності електроспоживання.

Відповідно до вказаної мети в роботі розв'язуються такі основні задачі:

– аналіз впливу однофазних навантажень на живильну мережу;

– дослідження існуючих методів симетрування навантажень;

– математична постановка і розробка алгоритму розв'язку задачі обмеження потужності вузлів живлення однофазних навантажень;

– вирішення за розробленим методом числової задачі.

Об'єктом дослідження магістерської кваліфікаційної роботи є електричні мережі та однофазні електроприймачі, що під'єднані до неї.

Предметом дослідження є методи і засоби симетрування несиметричних навантажень.

Методи дослідження. Для аналізу та розв'язання поставлених задач використані закони електротехніки й метод симетричних складових. Загальна постановка задачі виконана за допомогою методів матричної алгебри.

Наукова новизна отриманих результатів. Вперше запропонований метод, який дозволяє прийняти оптимальне рішення щодо вимкнення окремих електроприймачів несиметричного виконання у разі обмеження потужності електроспоживання енергопостачальною компанією і який на відміну від відомих забезпечує мінімальний рівень несиметрії струмів у лінії живлення.

Практичне значення отриманих результатів полягає в тому, що на підставі виконаних досліджень вирішена наукова задача обмеження потужності вузла живлення групи несиметричних електроприймачів.

Працездатність та ефективність запропонованого у роботі методу і алгоритму перевірена шляхом проведення розрахунків на числовому прикладі.

Особистий внесок здобувача. Розроблений метод для вирішення задачі, а також отримані результати, які становлять основний зміст магістерської кваліфікаційної роботи, отримані автором самостійно.

Апробація роботи. Основні положення роботи та її результати доповідались і обговорювались на XLV науково-технічній конференції факультету електроенергетики та електромеханіки.

Публікації. Результати опубліковані в збірнику праць XLV науковотехнічної конференції факультету електроенергетики та електромеханіки.

Структура та обсяг роботи. Робота складається зі вступу, шести розділів, списку літератури з 33 найменувань. Основний зміст викладено на 92 сторінках друкованого тексту, містить 7 рисунків, 12 таблиць. Загальний обсяг роботи – 92 сторінки.

# **Додаток Е**

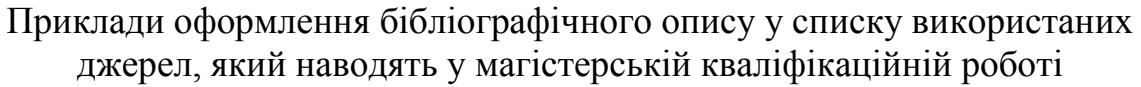

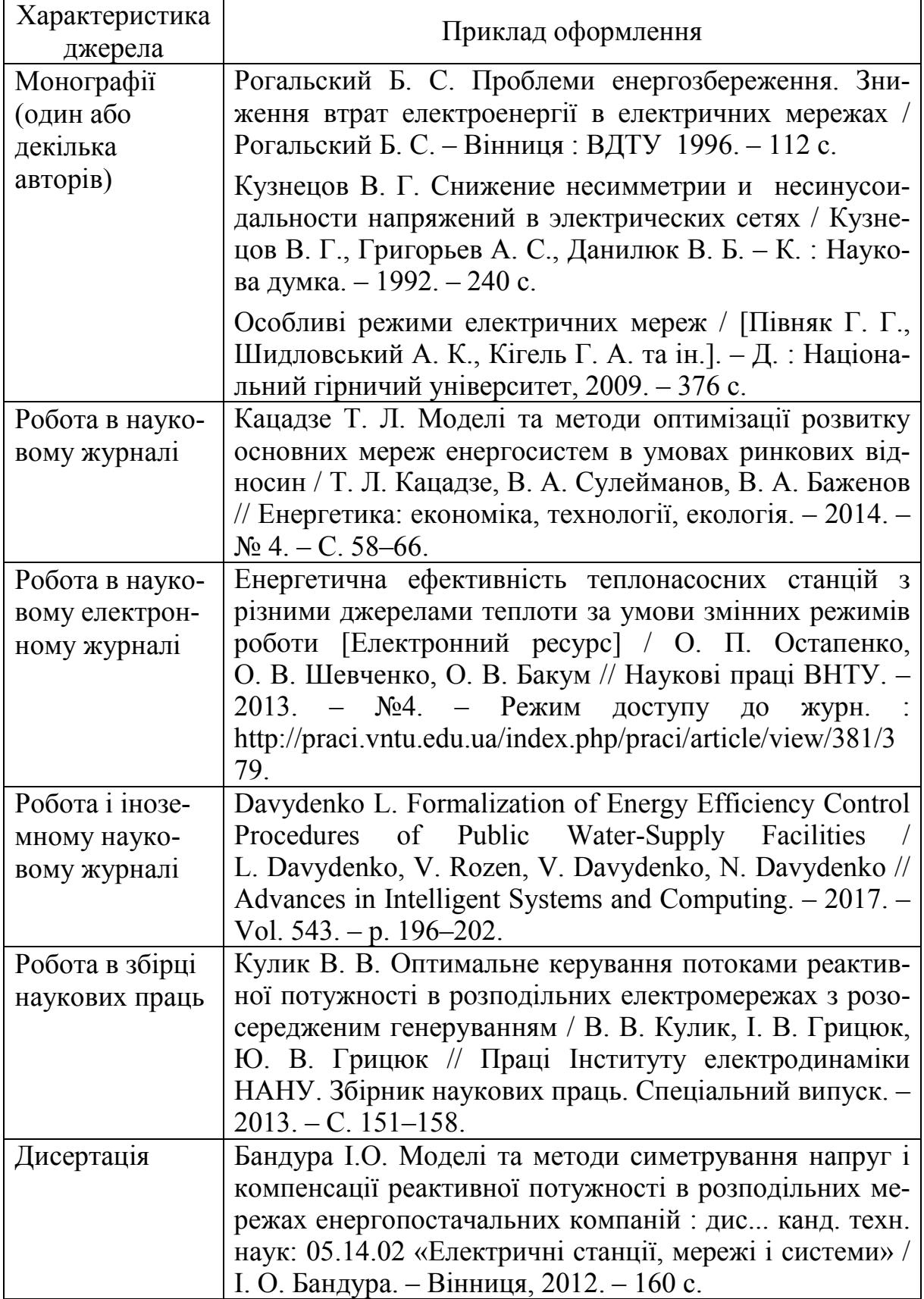

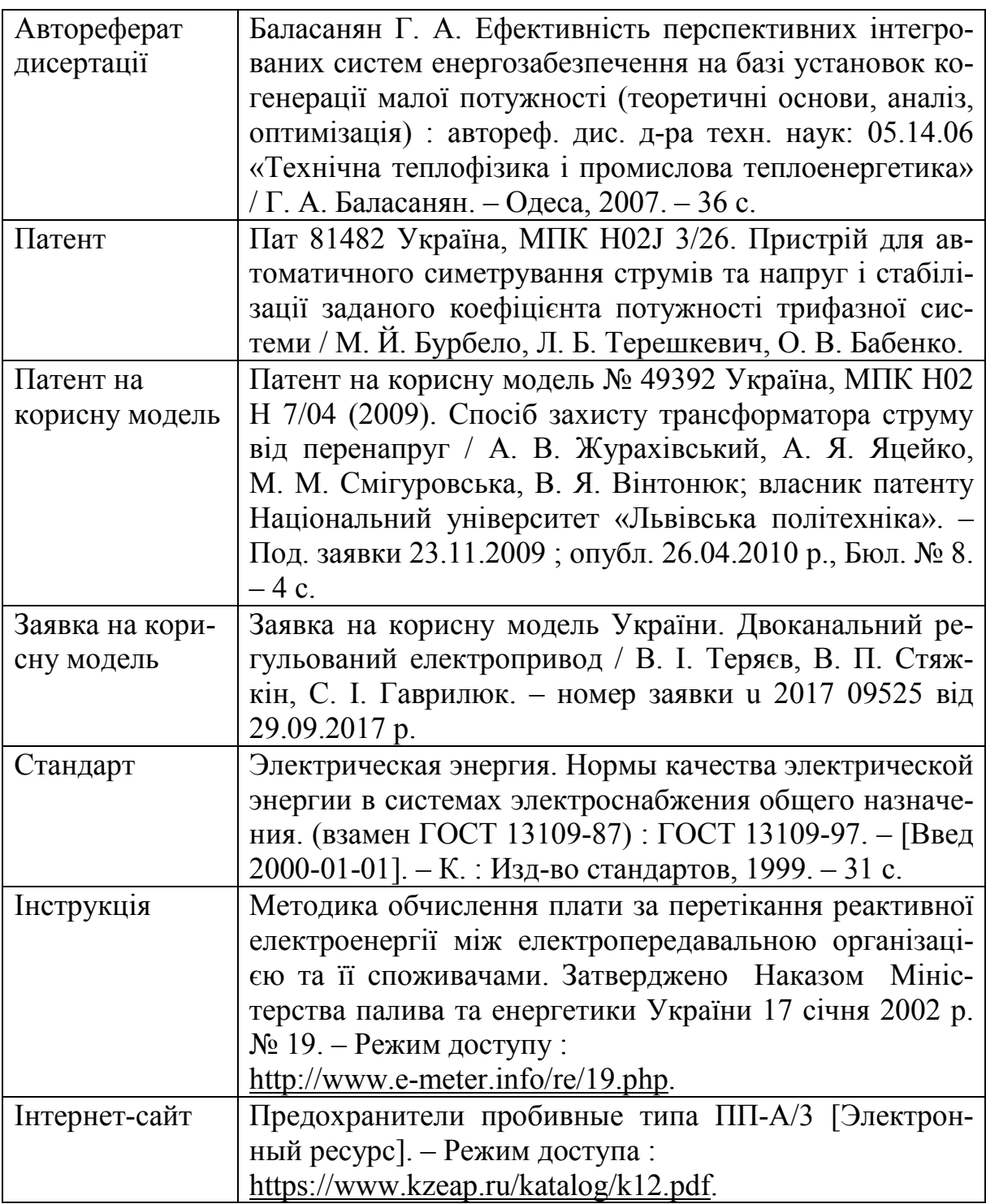

## **Додаток Ж** Структура магістерської кваліфікаційної роботи

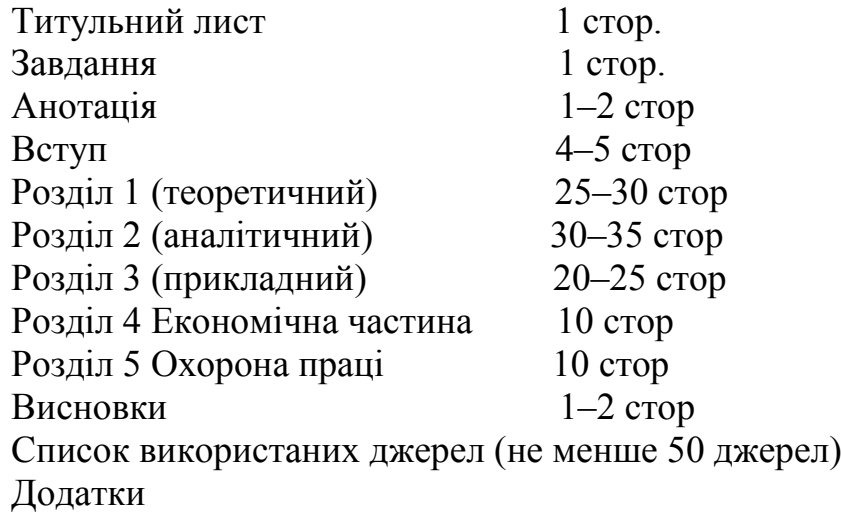

Загальний обсяг роботи 90–100 сторінок комп'ютерного набору через інтервал 1,5 (шрифт Times New Roman 14) без додатків.

Робота брошурується в тверду обкладинку.

Обов'язковою вимогою до магістерської роботи є її грамотність, чітка логіка викладення, правильність оформлення. Текст має бути ретельно перевірений автором після його друку. Відповідальність за точність числових і фактичних даних та за їхню достовірність несе автор дослідження.

## **Додаток К** Зразки оформлення рисунків у магістерській кваліфікаційній роботі

## *Приклад діаграми:*

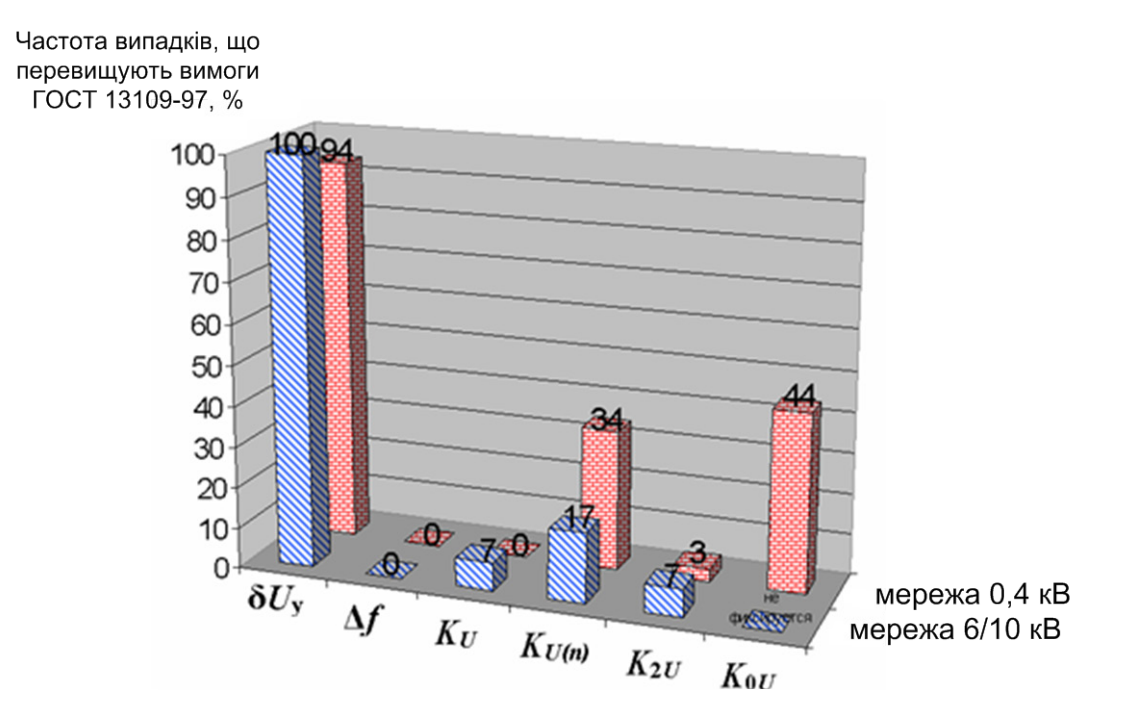

Рисунок 1.3 – Діаграма результатів експериментальних досліджень якості електроенергії

*Приклад графіка:*

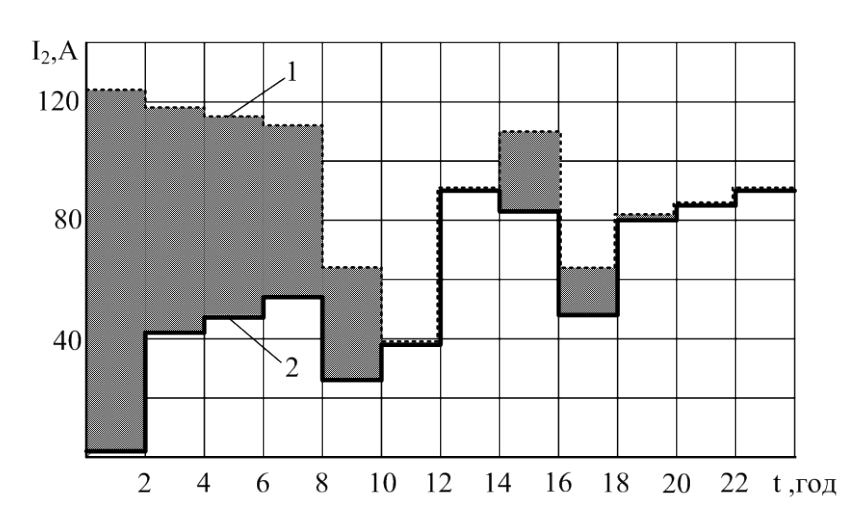

Рисунок 2.4 – Динаміка  $I_2^H(t)$  у вихідному режимі та при оптимальному керуванні способом внутрішнього симетрування навантажень: 1 – вихідний режим; 2 – оптимізований режим

*Приклад електричної схеми:*

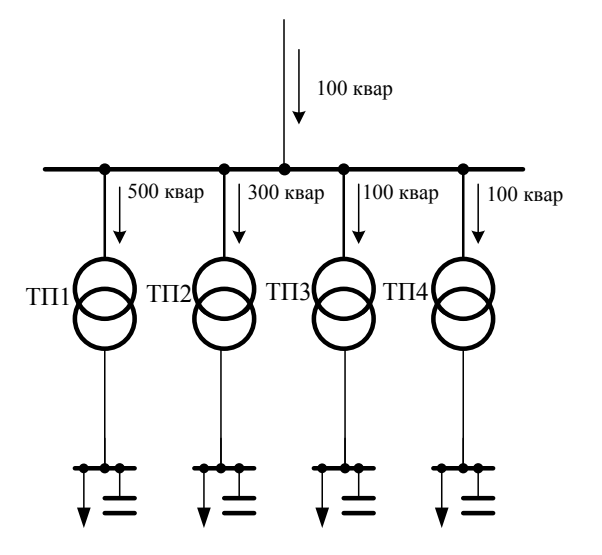

Рисунок 3.1 – Спрощена схема електропостачання промислового підприємства

*Приклад алгоритму:*

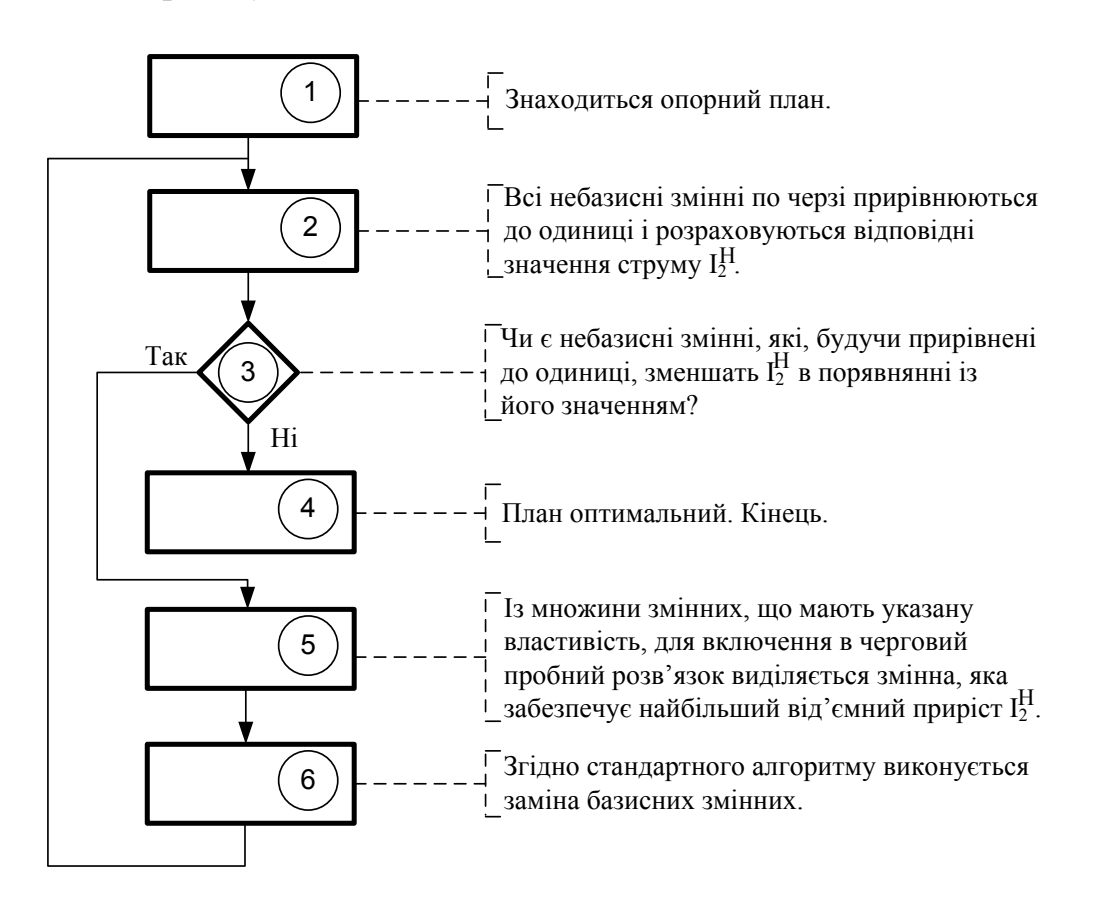

Рисунок 2.3 – Алгоритм розв'язування задачі внутрішнього симетрування

*Приклад фотографії:*

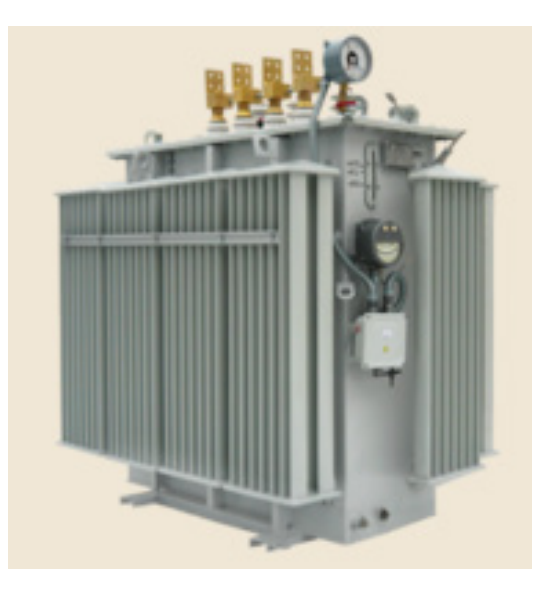

Рисунок 3.4 – Вітчизняний аморфний трансформатор ТМГ-1000/10

*Приклад складального кресленика:*

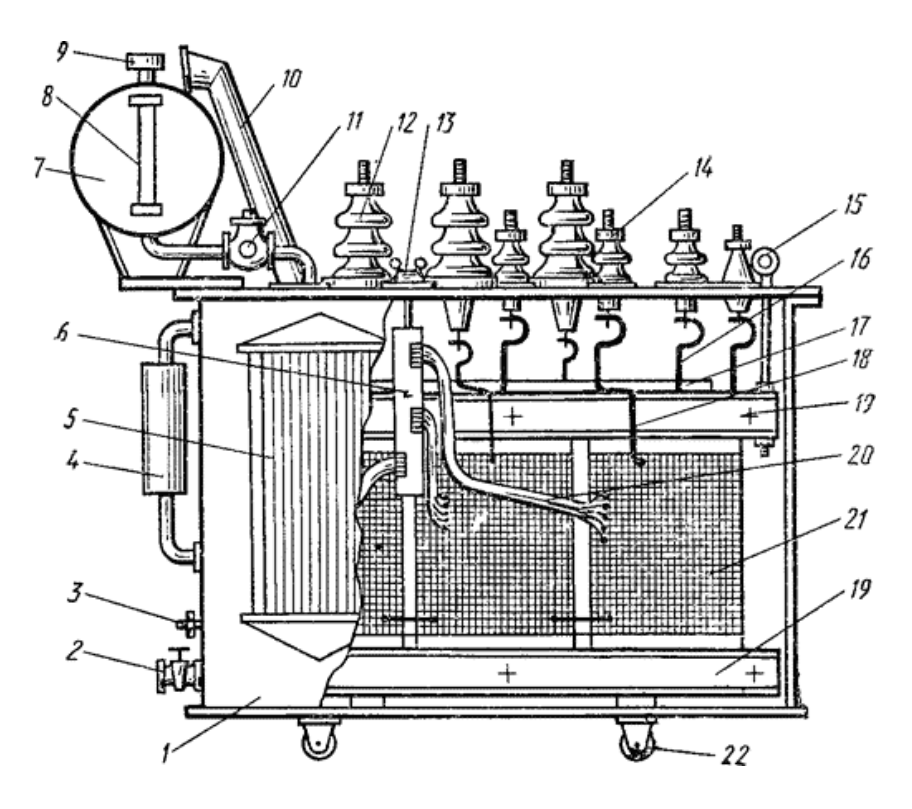

Рисунок 4.2 – Конструкція масляного трансформатора 10 кВ